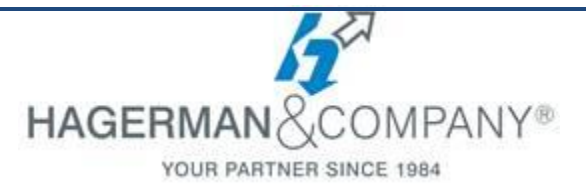

# **AutoCAD 3D Training**

## **2-day class**

The AutoCAD 3D Drawing and Modeling course introduces students who are proficient with the 2D commands in the AutoCAD® software to the concepts and methods of 3D modeling. This course will provide you with a thorough grounding in the fundamentals of 3D and explores the main features of the advanced 3D modeling workspace in the AutoCAD software.

#### **3D Foundations**

- 3D Modeling Workspace
- Basic 3D Viewing & Navigation Tools
- The User Coordinate System
- Visual Styles
- Dynamic UCS

### **Simple Solids**

- Modify Existing Solid Primitives
- Creating Solid Primitives & Polysolids
- Combining Two or More Solids into One
- Creating Mesh Models

### **Working with the User Coordinate System**

- UCS Basics
- UCS X, Y, and Z Commands
- UCS Multifunctional Grips
- Saving a UCS by Name & Reusing

### **Creating Solids & Surfaces from 2D Objects**

- Creating Solids/Surfaces from 2D Objects
- Extruding Solids and Surfaces
- Swept Solids and Surfaces
- Revolved Solids and Surfaces
- Lofted Solids and Surfaces
- NURBS Surfaces
- **Modifying in 3D Space**
	- 3D Gizmo Tools
	- Aligning Objects in 3D Space
	- 3D Modify Commands
- **Advanced Solid Editing**
	- Editing Components of Solids
- Editing Faces of Solids
	- Fillets and Chamfers
- **Additional Editing Tools**
	- Creating a Shell
	- Imprinting Edges of Solids
	- Slicing a Solid along a Plane
	- Comparing Solids for Overlaps
	- Converting Objects to Surfaces
	- Converting Objects to Solids
- **Refining the View**
	- Working with Sections & Cameras
	- Managing Views in 3D
	- Animating with ShowMotion
	- Creating ShowMotion Shots
	- Creating Animations
- **Point Clouds**
	- Attach & Manage Point Clouds
- **Visualization**
	- Creating Visual Styles
	- Working with Materials
	- Specifying Light Sources
	- Rendering Concepts

### **Working Drawings from 3D Models**

- Creating Viewports for Layouts
- Creating Hidden Line Views
- Creating Flattened Views in 2D
- 3D Model Import
- Automatic Model Documentation
- Set Up a Drawing for Printing in 3D

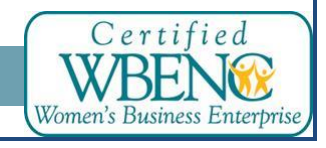

Hagerman & Company, Inc. | (800) 422-0313 1